[第一頁](http://140.116.58.126:8080/manager/b3/AMI-2/ami1.htm) [下一頁](http://140.116.58.126:8080/manager/b3/AMI-2/ami2.htm)

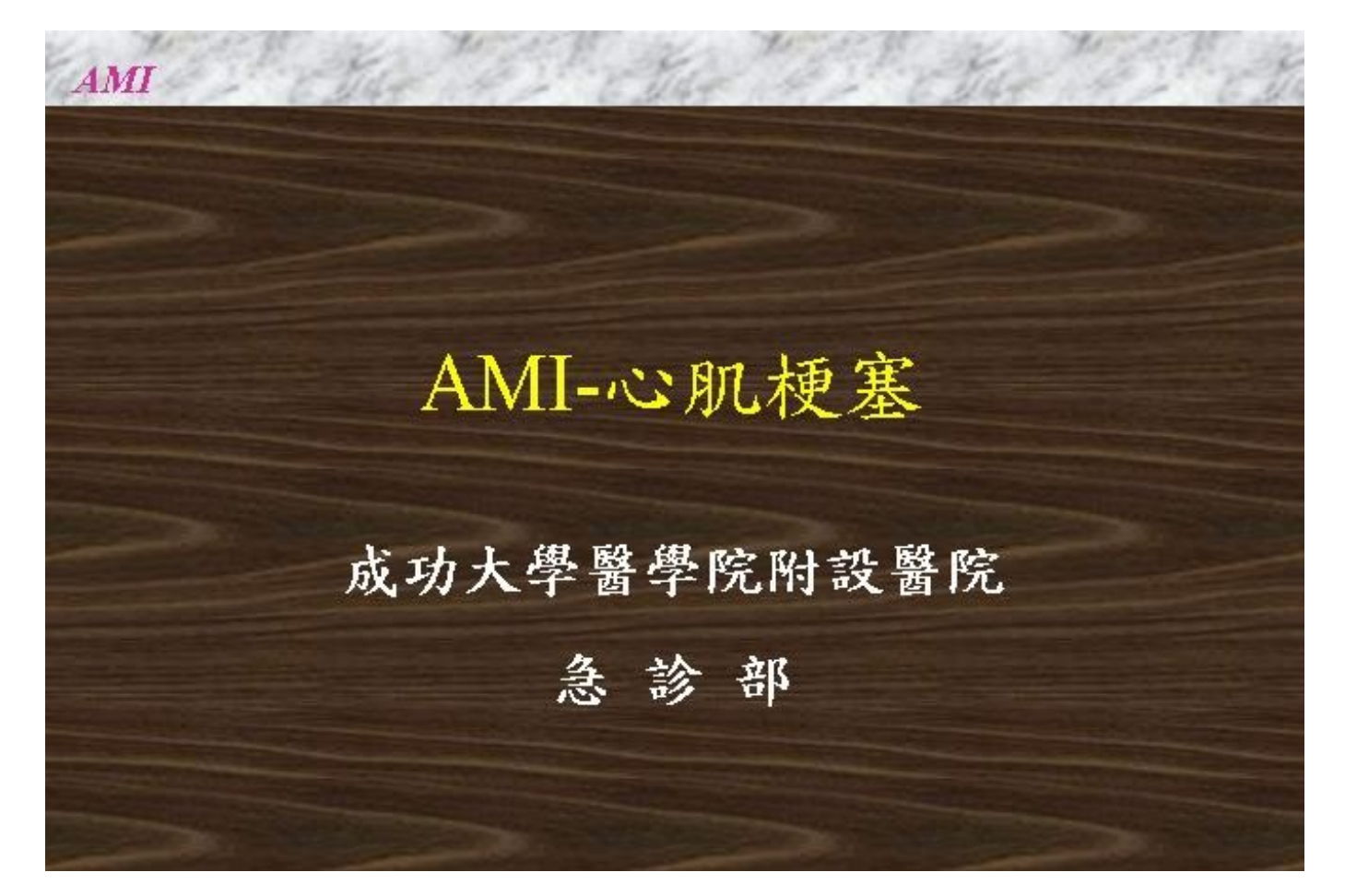

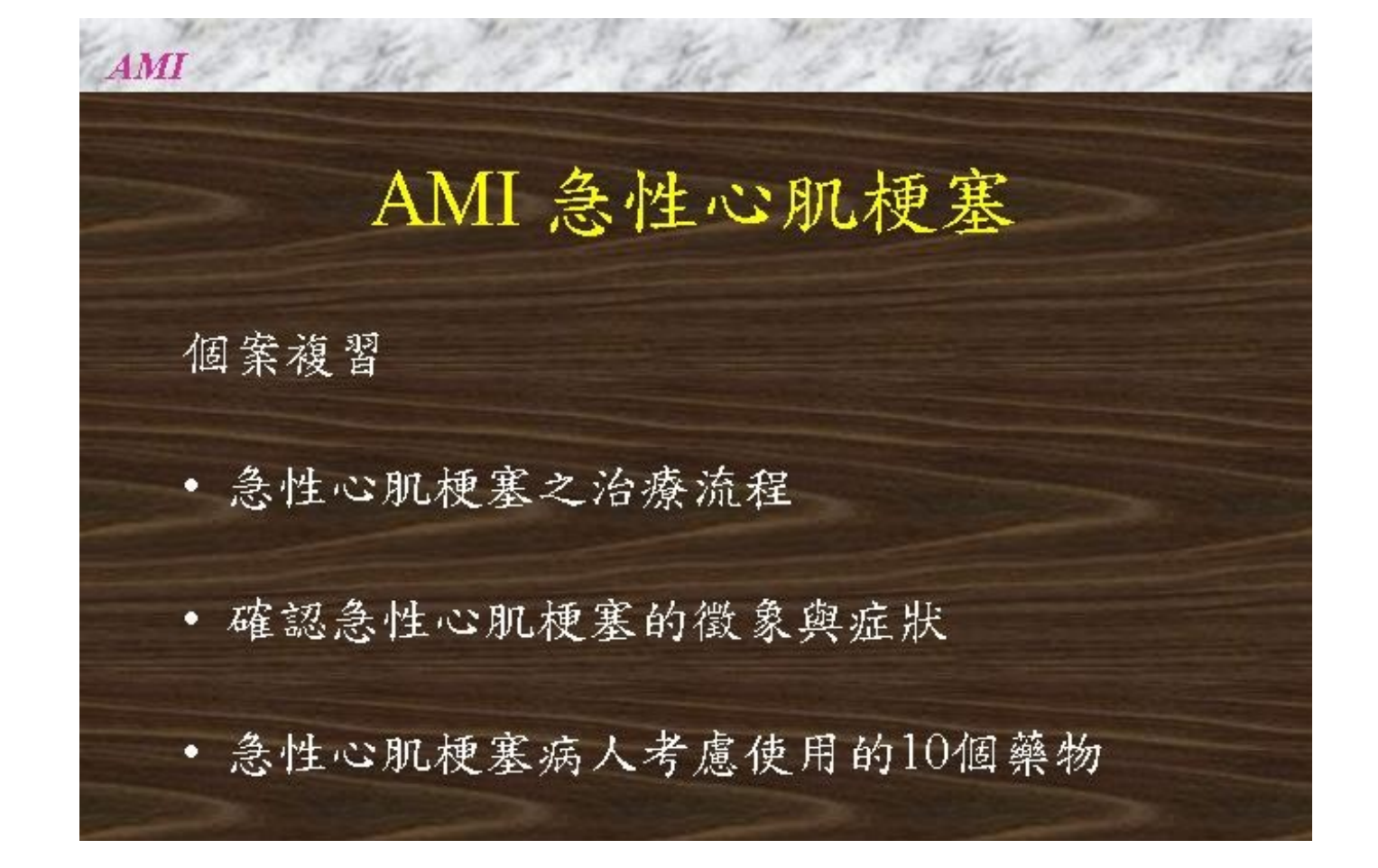

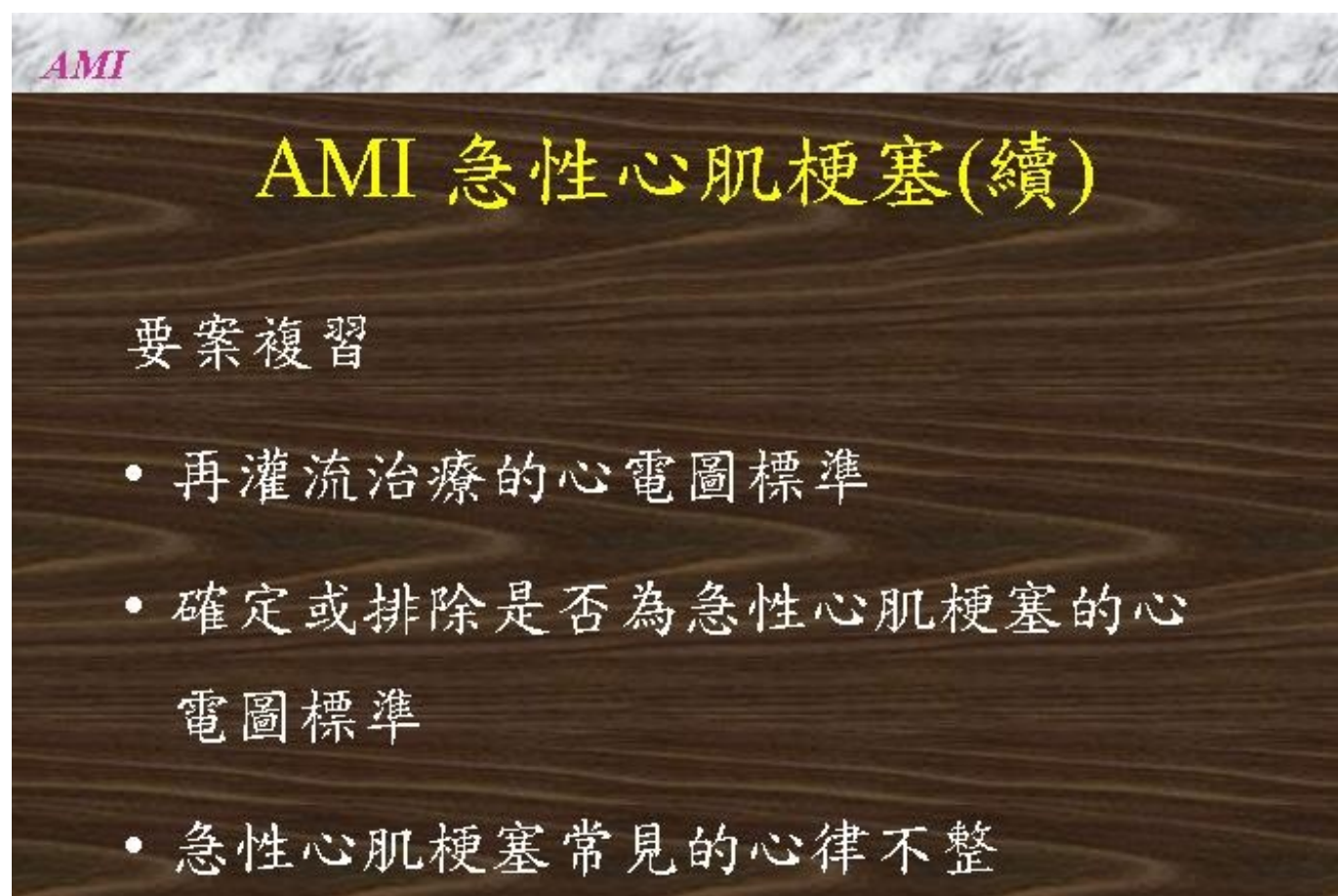

m.

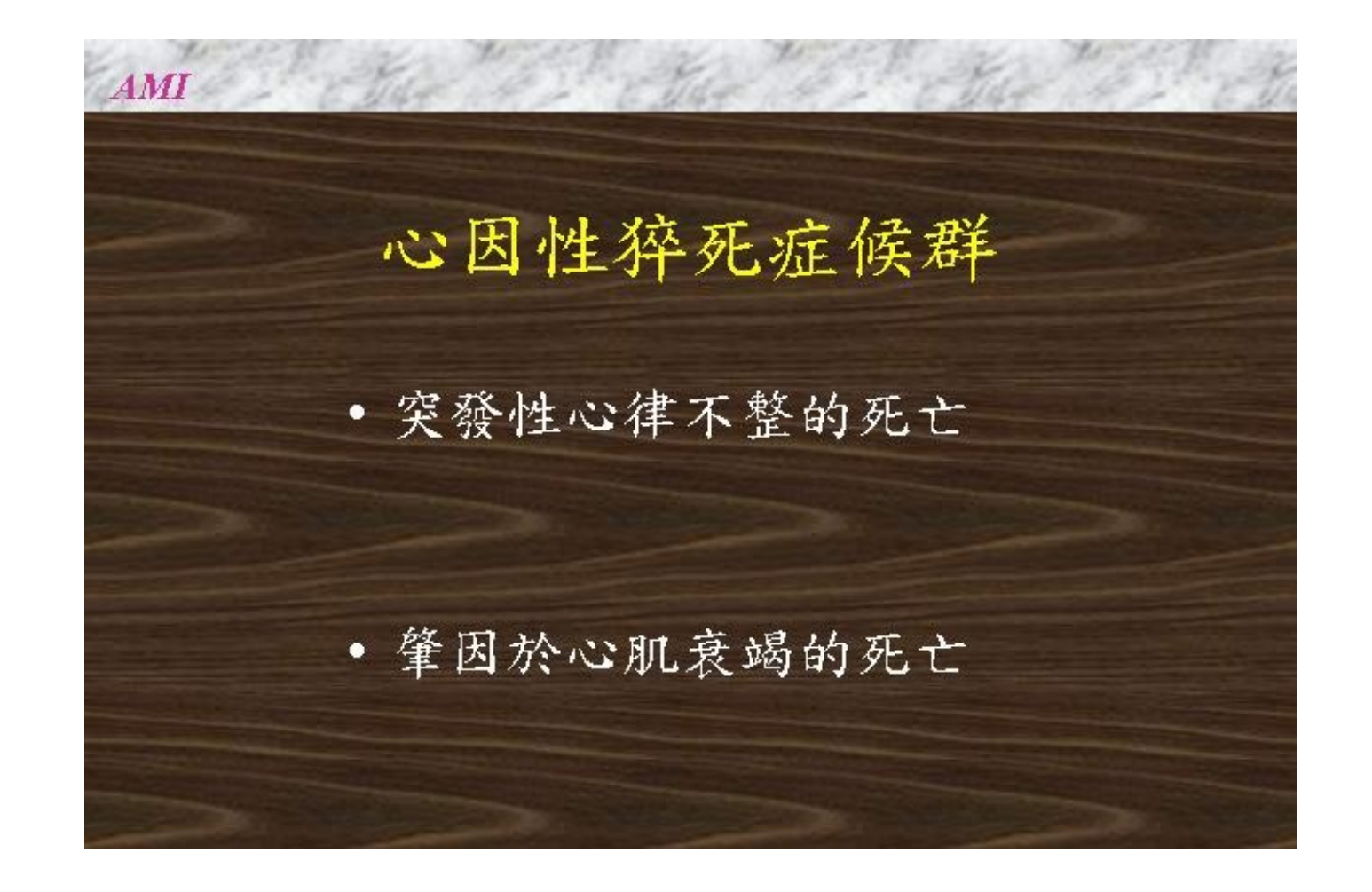

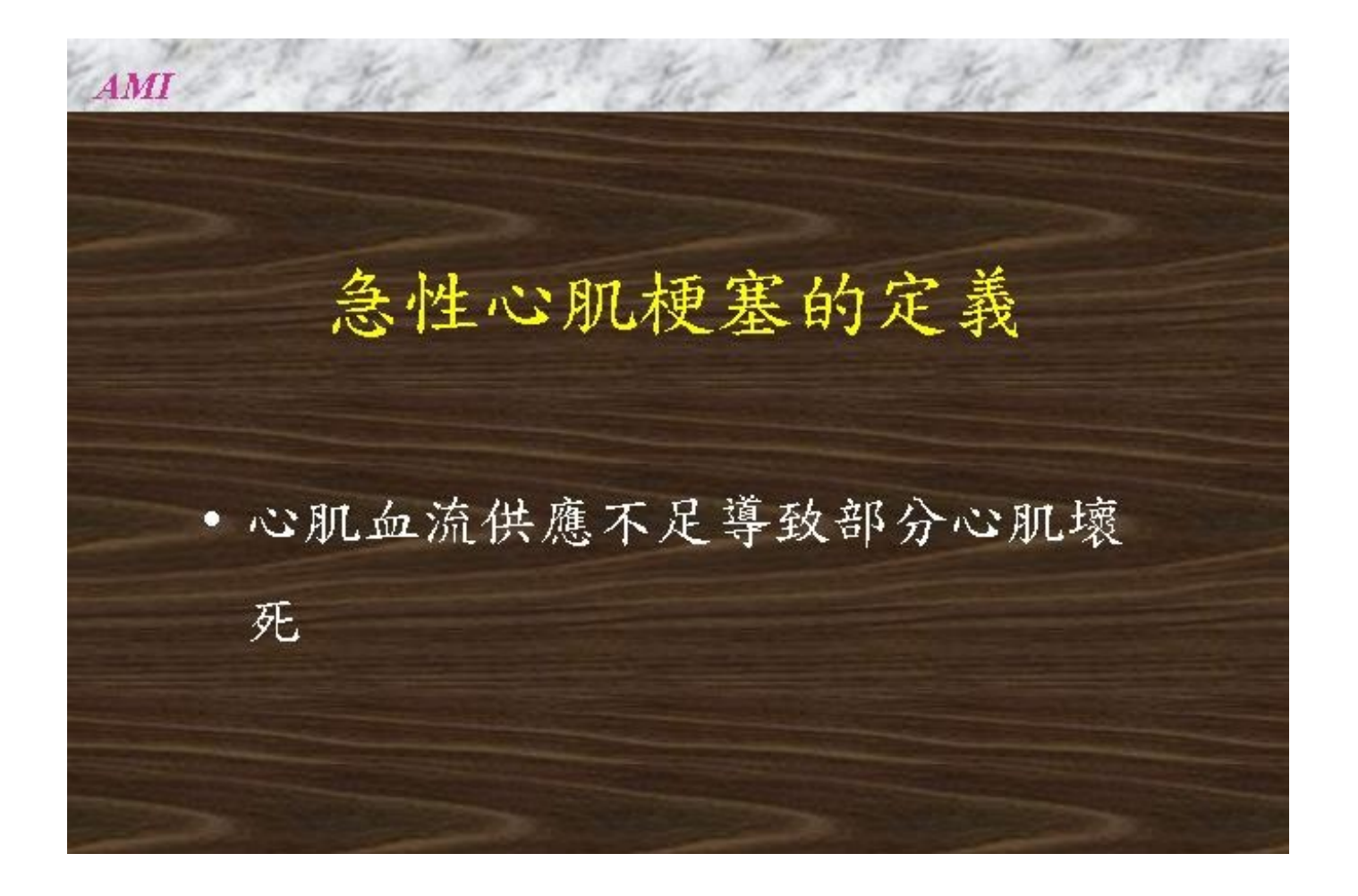

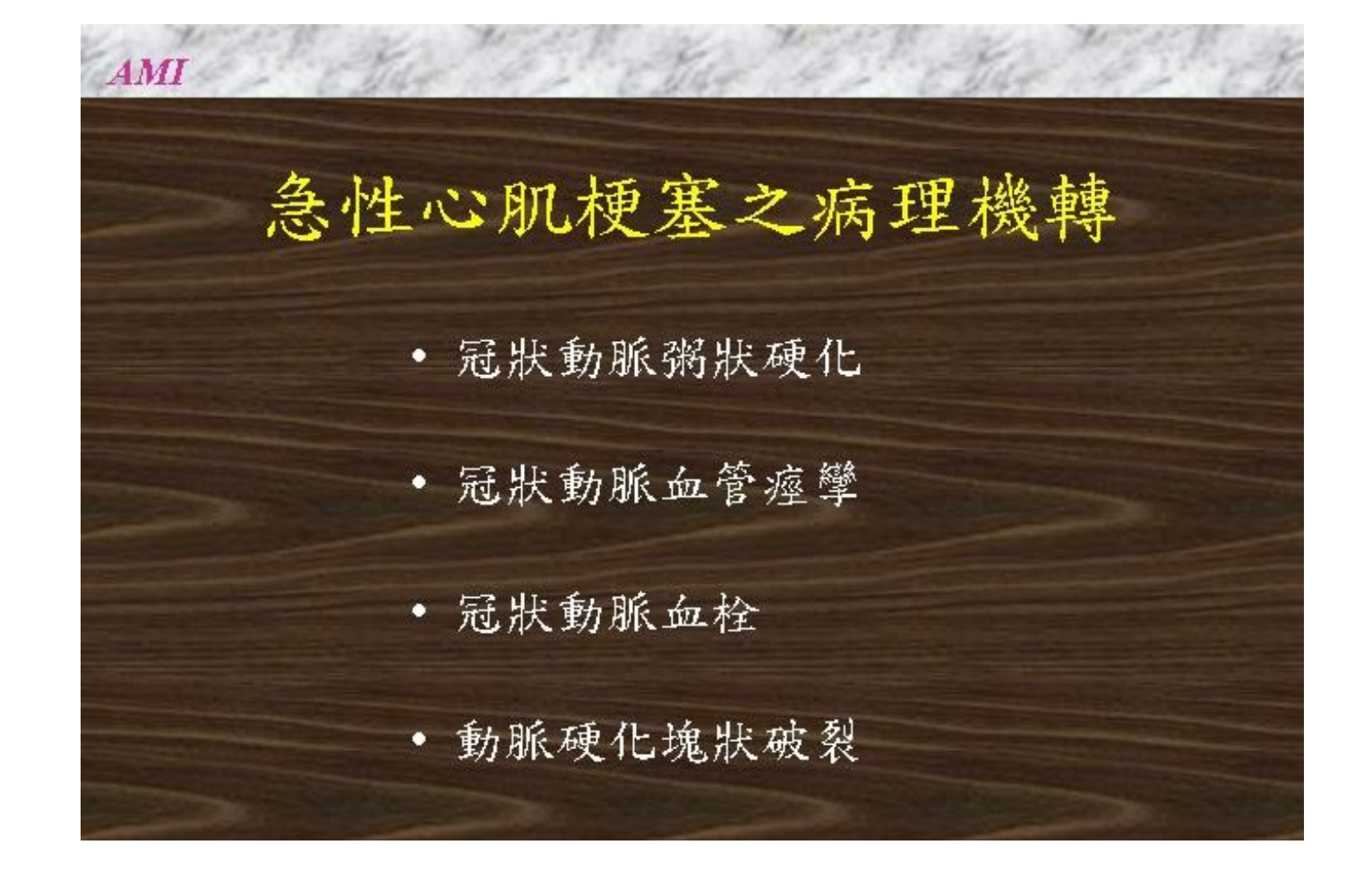

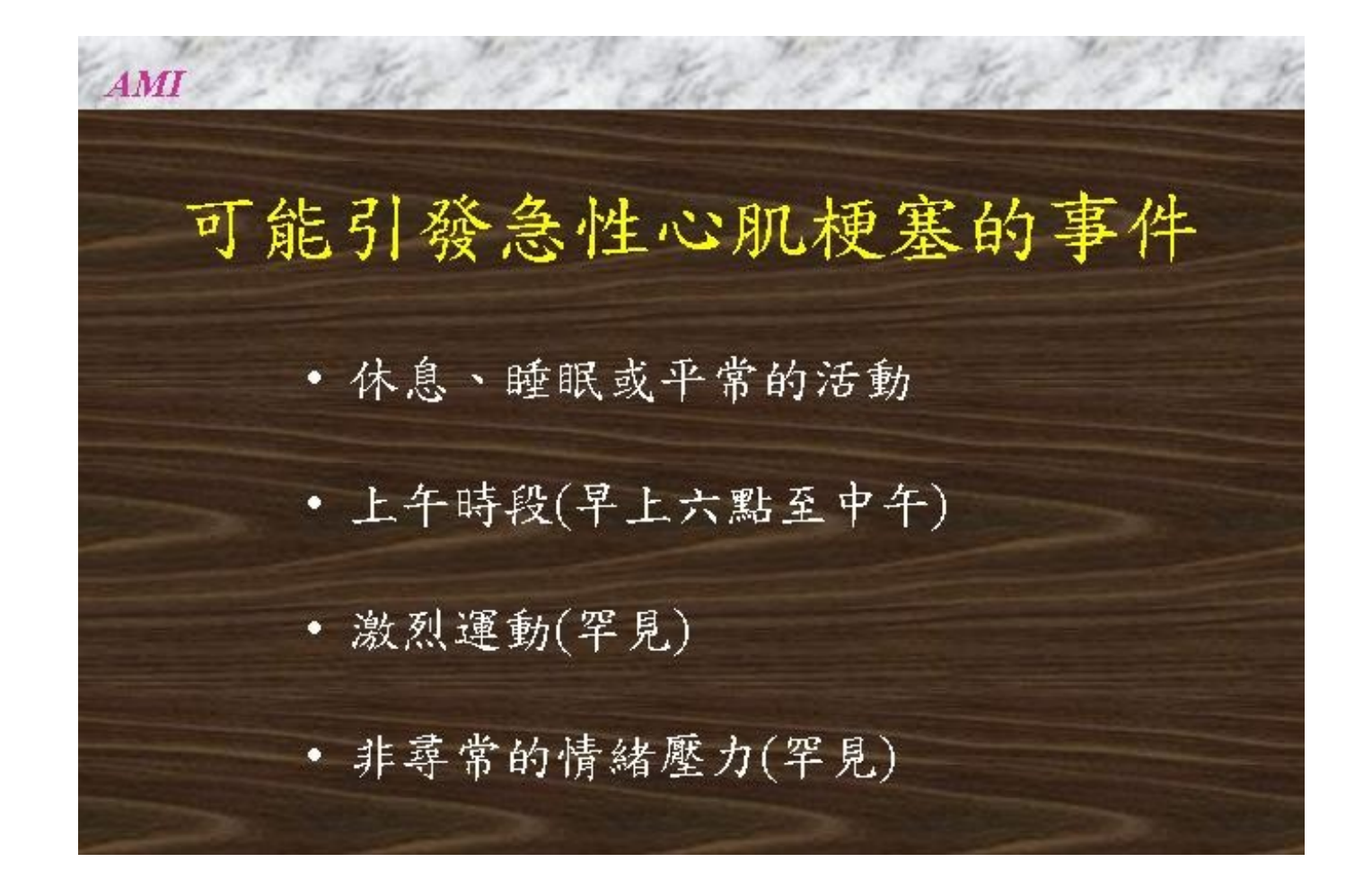

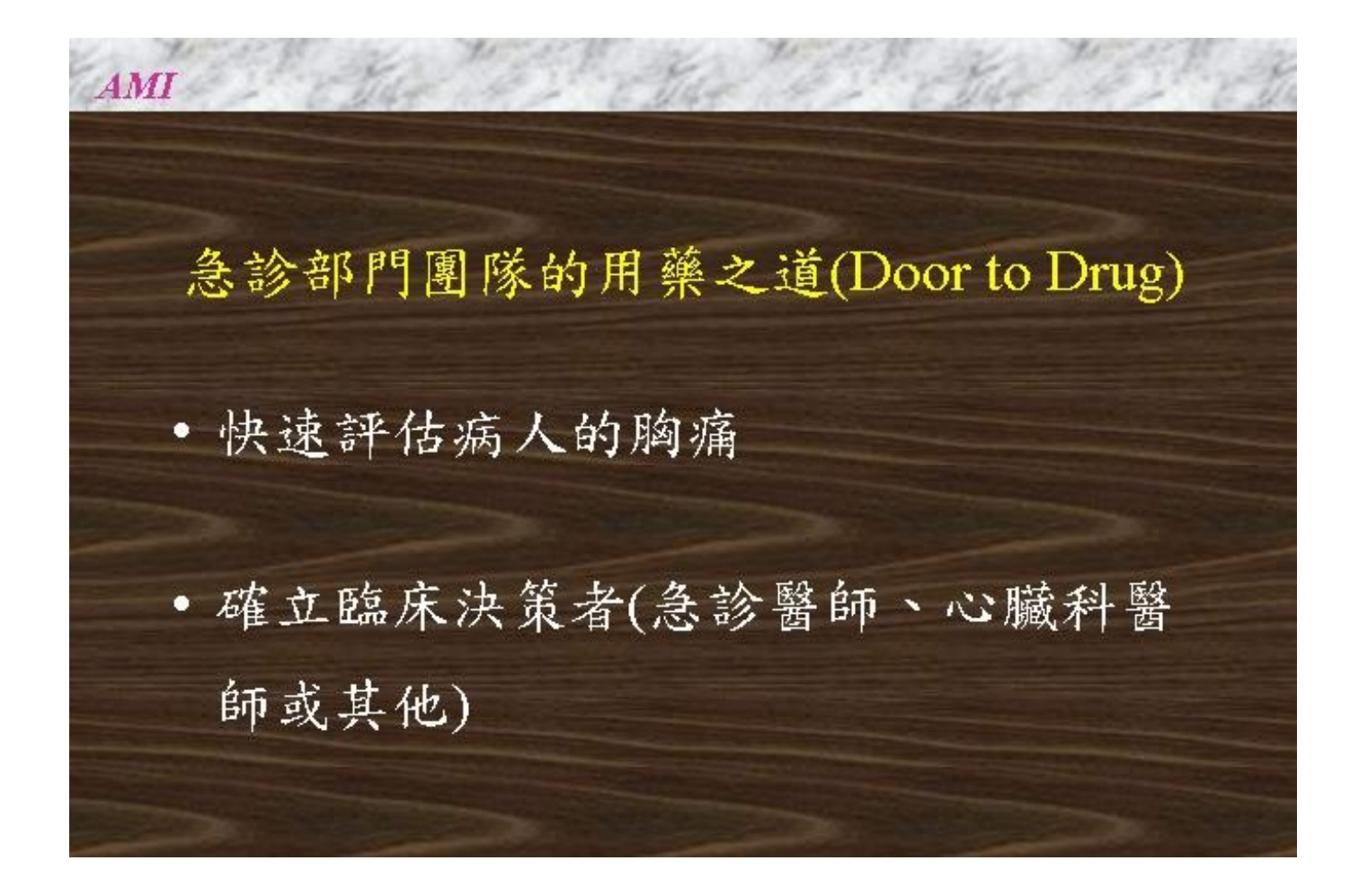

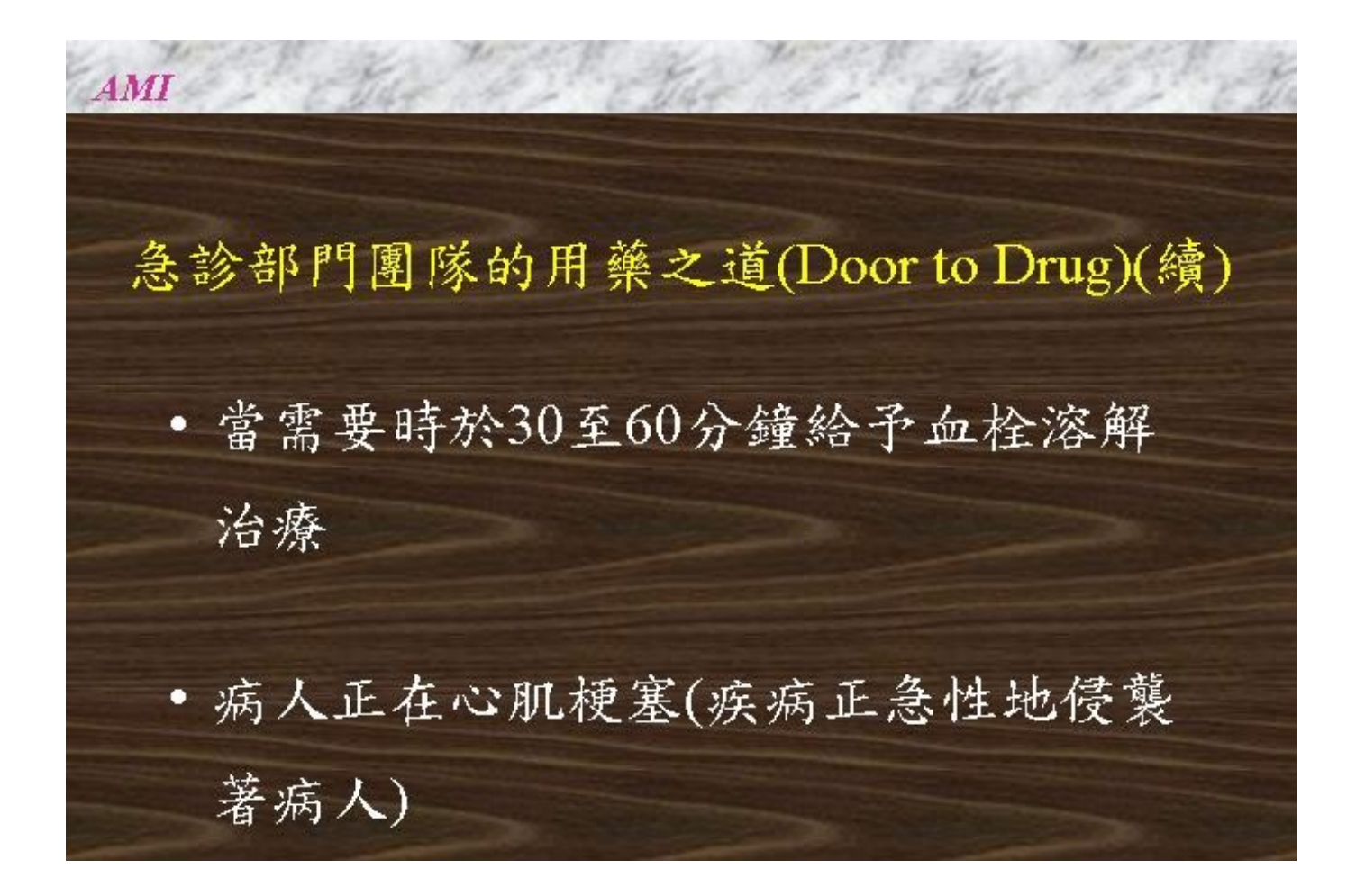

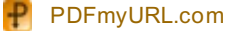

 $AMI$ 急診室的評估 即刻的 • 氧氣-靜脈輸液-監測器-生命徵象 • 在五分鐘內做12導程心電圖 • 決定是否適合再灌流治療

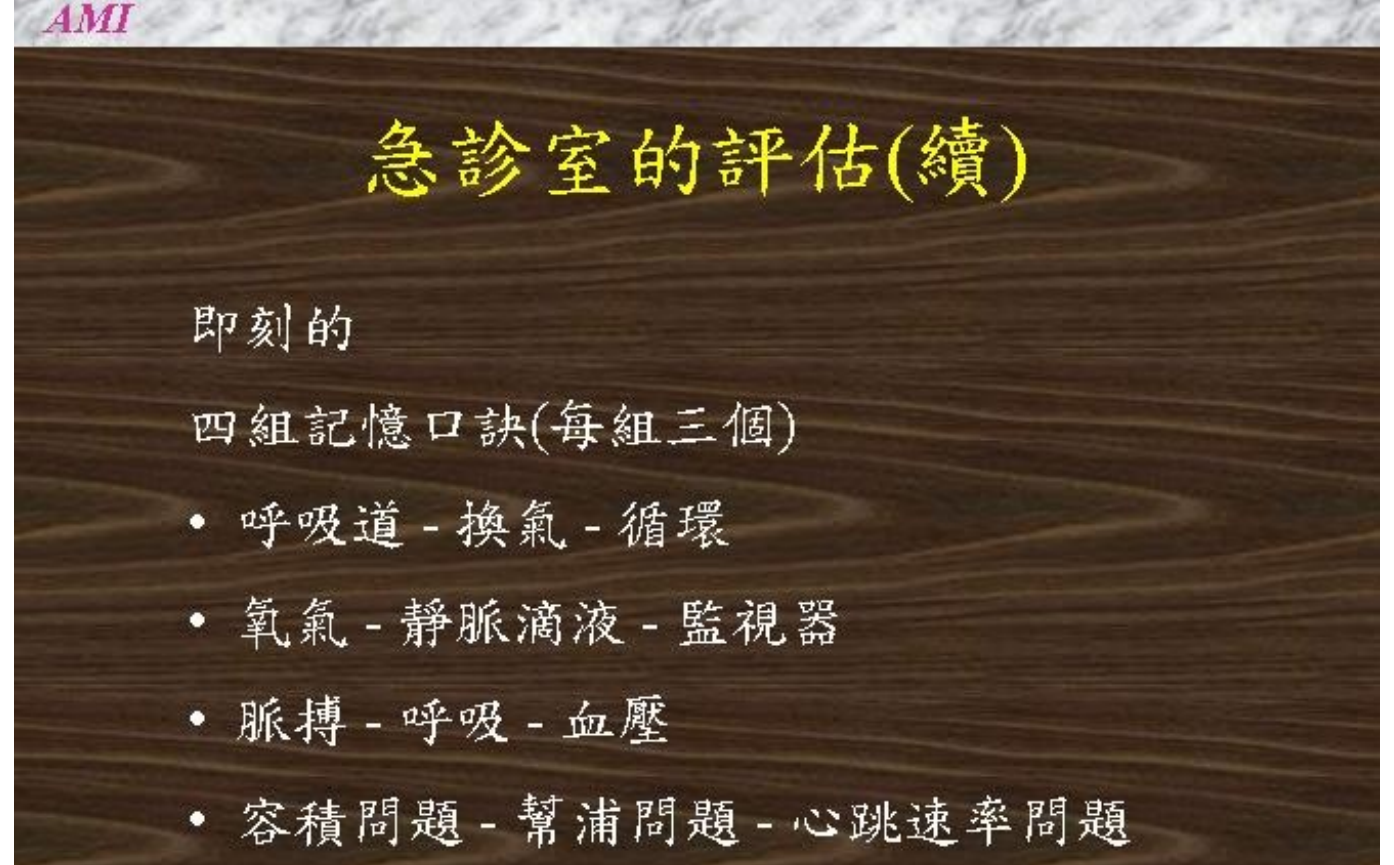

the the state of the state of the state of the state of the state

 $AMI$ 急診室的評估(續) 儘快的 · 胸部 x 光 • 血液檢查(電解質、酵素、凝血檢查) • 避免動脈穿刺

## 急性心肌梗塞應考慮的10種治療

• 氧氟(Oxygen)

AMI

- 硝化甘油(Nitroglycerin)
- 嗎啡(Morphine)
- 阿斯匹靈(Aspirin)/其他抗血
	- 小板治療

## 急性心肌梗塞應考慮的10種治療(續)

- $MgSO<sub>4</sub>$  (Magnesium sulfate)
- 血栓溶解劑(Thrombolytics)
- Heparin

AMI

- 利多卡因(Lidocaine)
- 緊急的血管成形術(經皮冠狀動脈血管成形 術)(PTCA)

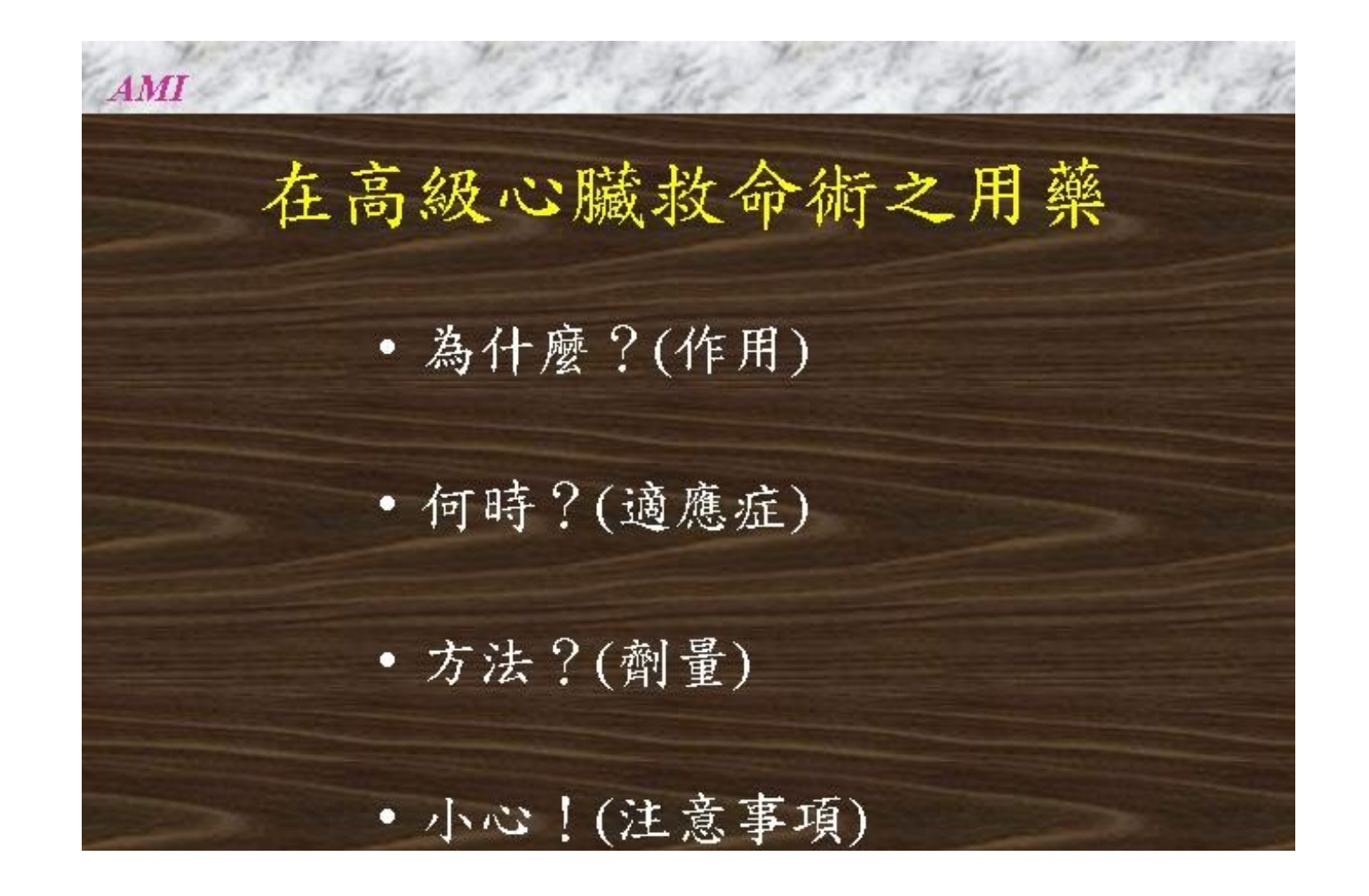